# **USB to Serial Adapter**

### **PRODUCT MANUAL**

Item 3661USB

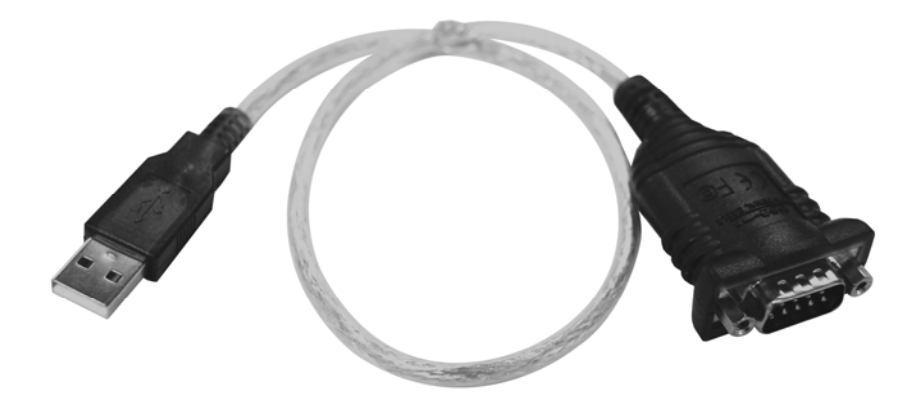

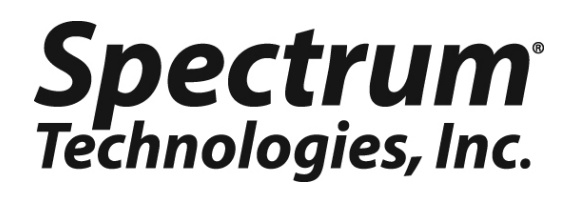

## **3661USB: USB to Serial Converter**

The USB to RS-232 Serial Adapter allows the user to use serial devices such as WatchDog Weather Stations and Loggers or Field Scout on a computer without serial ports.

#### **Driver Installation Under Windows 98/ME/2000/XP**

1. **BEFORE YOU PLUG IN THE ADAPTER** (You will not plug it in until step 4) Place the enclosed CD Driver into the CD ROM. Click on the 205146 folder, click on the Windows folders.

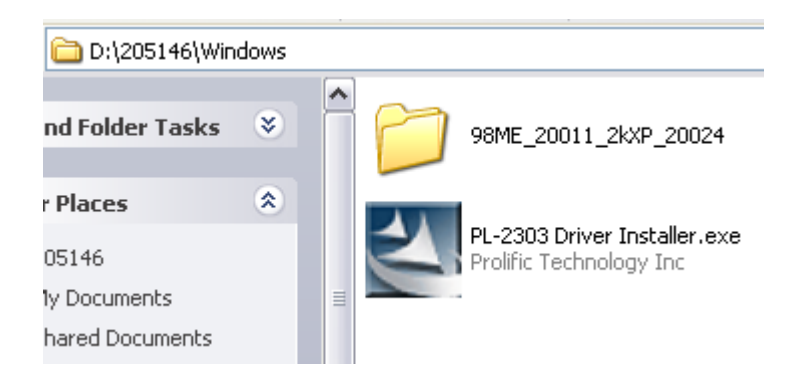

2. Select ' Search for the best driver for your device' and click "Next".

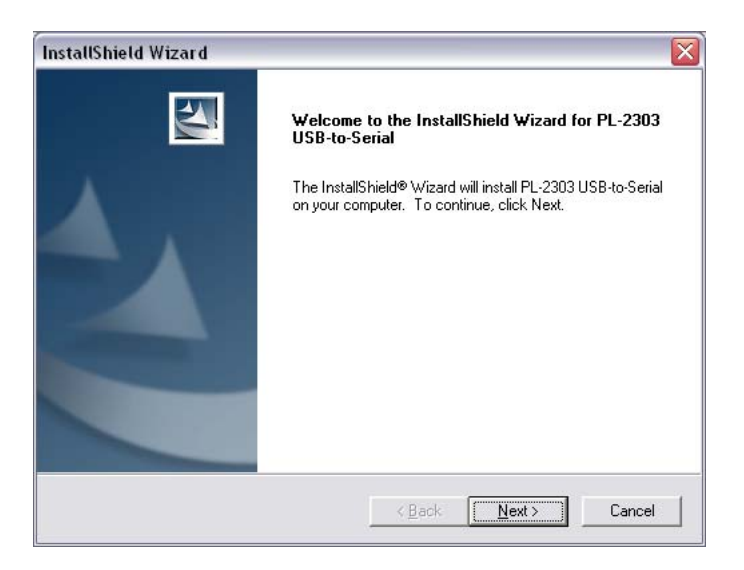

3. Once Windows has finished installing the software, click "Finish" to close the Wizard.

4. Plug USB/Serial cable into your computer's USB port.

5. Next, check the device manager to see what Com number has been assigned to the adapter. To check the device manager, right click on my computer and choose properties, then click on the hardware tab and choose Device manager.

"Device Manager" is also located under System Properties.

Check under ports to see what number has been assigned to your adapter.

6. In SpecWare or Field Scout Software you need to go to file preferences to change the Com Port.

WARNING: If you plug the adapter into a different USB port you will get a different Com number. Therefore, it is important to always plug the USB serial adapter into the same Com Port.

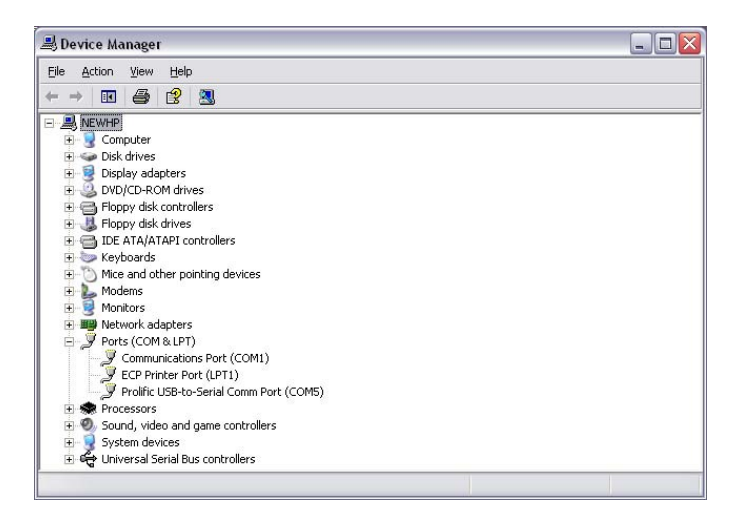

#### **Warranty**

This product is warranted to be free from defects in material or workmanship for one year from the date of purchase. During the warranty period Spectrum will, at its option, either repair or replace products that prove to be defective. This warranty does not cover damage due to improper installation or use, lightning, negligence, accident, or unauthorized modifications, or to incidental or consequential damages beyond the Spectrum product. Before returning a failed unit, you must obtain a Returned Materials Authorization (RMA) from Spectrum. Spectrum is not responsible for any package that is returned without a valid RMA number or for the loss of the package by any shipping company.

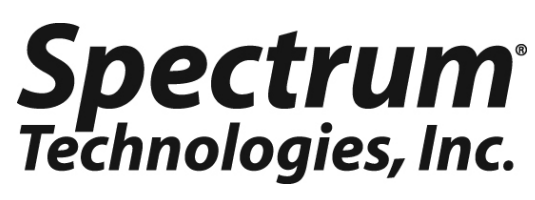

**12360 S. Industrial Dr. E Plainfield IL 60585 (800) 248-8873 or (815) 436-4440 Fax (815) 436-4460 E-Mail: info@specmeters.com www.specmeters.com**